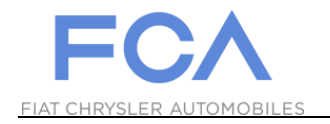

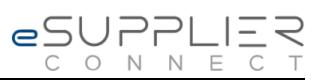

## **Primer Acceso**

## **eSupplierConnect**

**31 de Agosto 2017**

**Version 7**

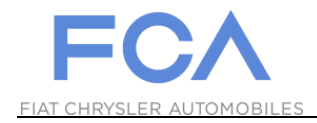

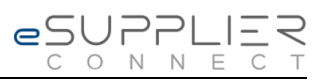

## PRIMER ACCESO AL PORTAL

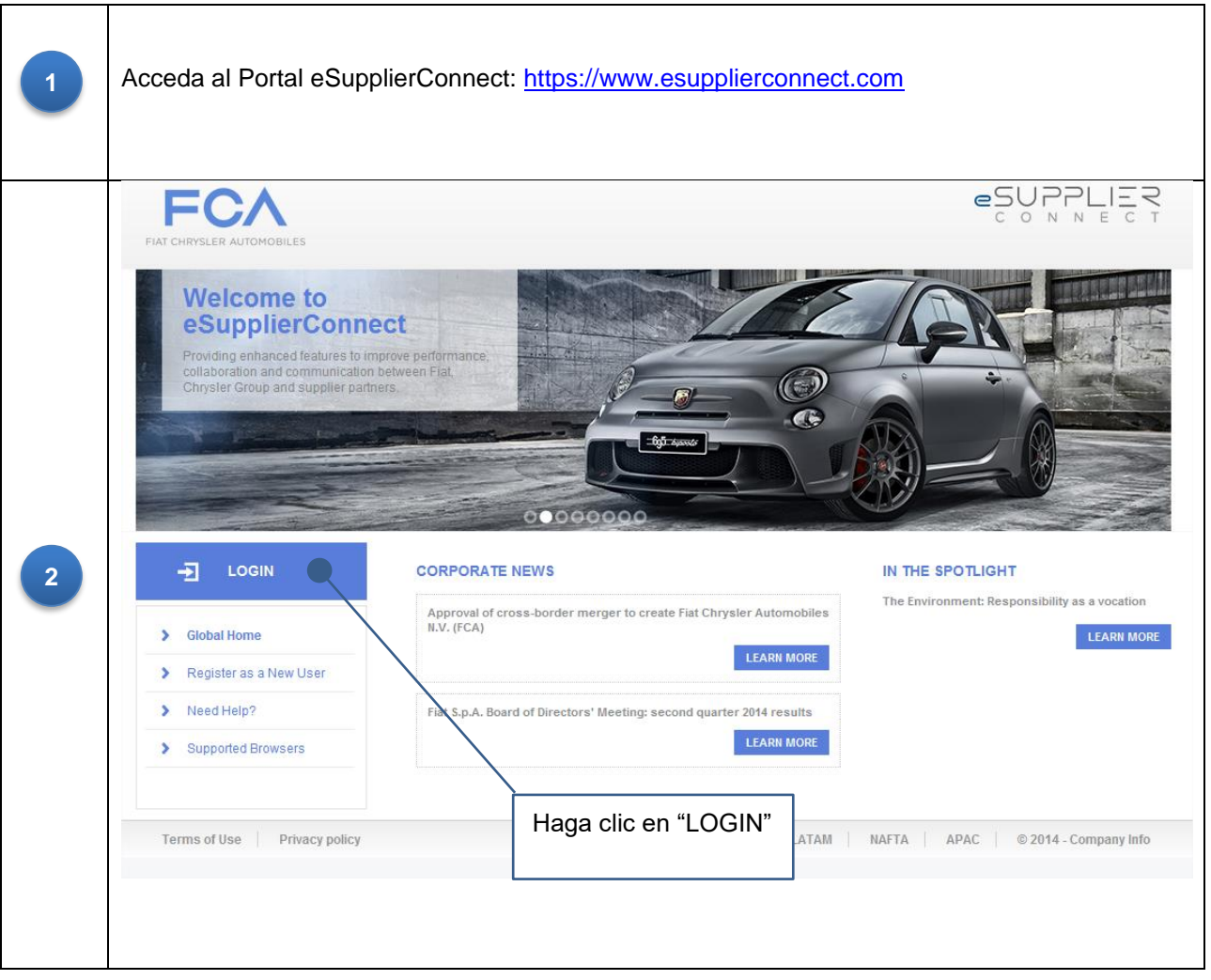

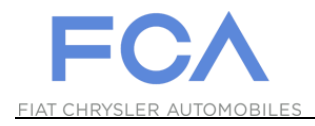

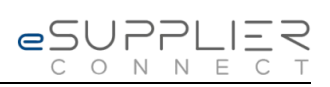

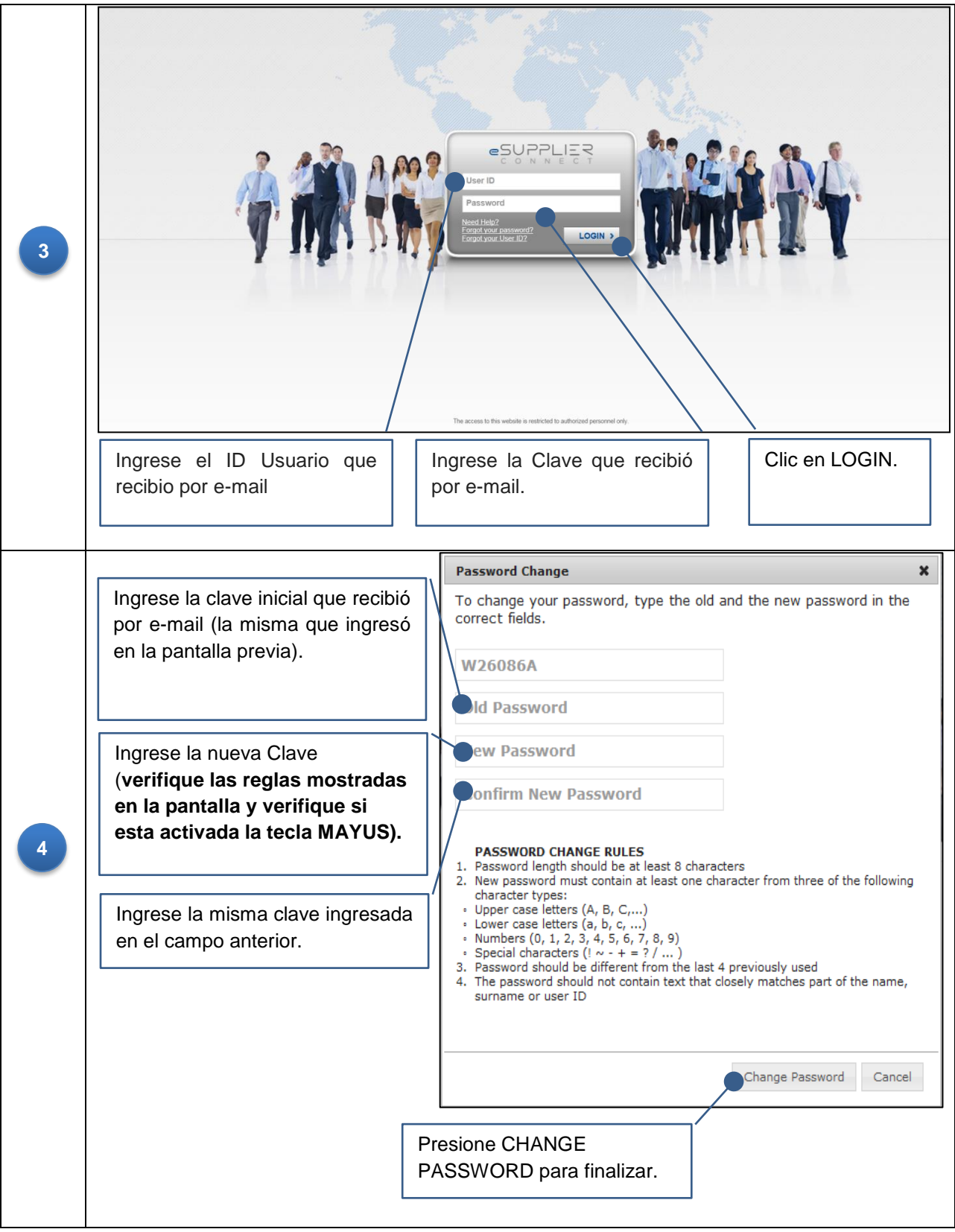